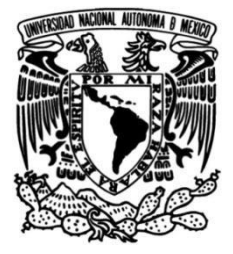

**UNIVERSIDAD NACIONAL AUTÓNOMA DE MÉXICO**

# **FACULTAD DE INGENIERÍA**

**Gestión y soporte a redes de datos**

## **INFORME DE ACTIVIDADES PROFESIONALES**

Que para obtener el título de

**Ingeniero en Telecomunicaciones**

# **P R E S E N T A**

Piña Miranda Christian Joshua

## **ASESOR DE INFORME**

M.I. Juventino Cuellar González

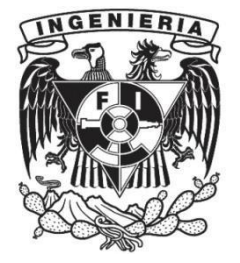

**Ciudad Universitaria, Cd. Mx., 2022**

# **Índice**

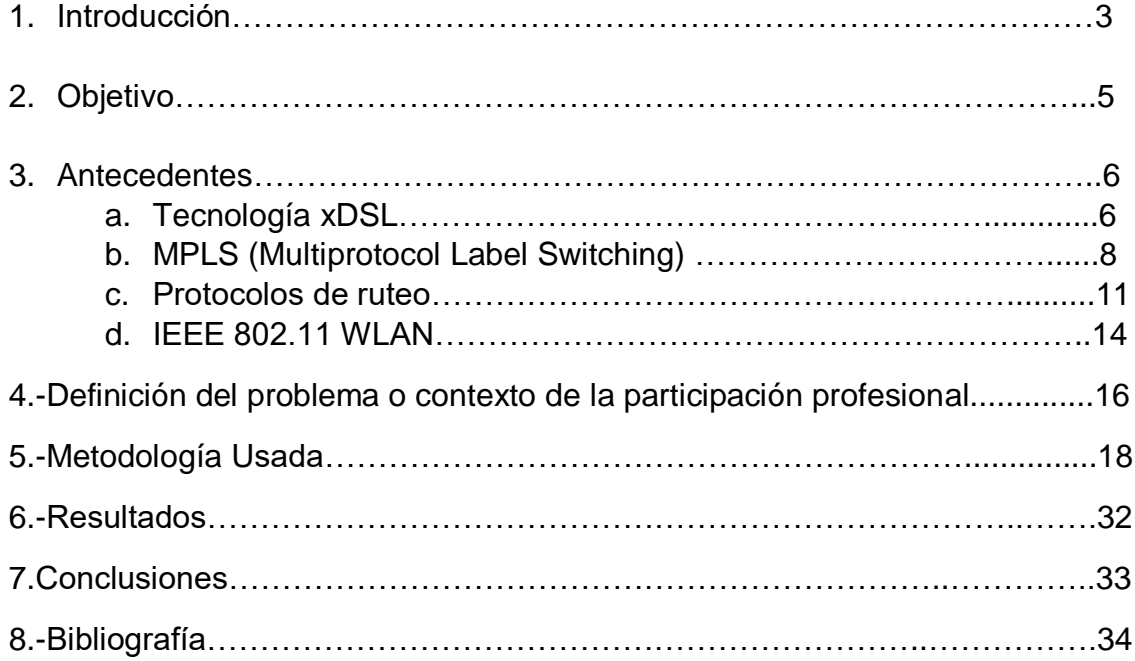

## **Introducción**

El presente informe describirá las actividades y conocimientos requeridos para el monitoreo y gestión de redes de datos de telecomunicaciones, así como las mejoras que traen consigo las misma al llevar a cabo una gestión correcta de la red por medio de un proceso de incidencias para el buen desempeño de las mismas en las cuales se tendrá en cuenta una metodología basada principalmente en 4 puntos clave: análisis , propuesta , ejecución y mitigación en los cuales se verán incluidos conocimientos teóricos en la estancia estudiantil llevados a la práctica para lograr un correcto funcionamiento de las redes de datos de telecomunicaciones aunando en la parte de algunos problemas reales día con día laborando como ingeniero en telecomunicaciones específicamente en la relación de ciertos cálculos para la solución de los mismo más que en la ejecución de una lista de comandos .

La organización de este trabajo de titulación es el siguiente:

Antecedentes: Se describe el avance tecnológico en las telecomunicaciones tomando como punto de partida ADSL el cuál fue por primera vez puesto en marcha en 1997 en los estados unidos , tecnología que presentaba una velocidad de 1.5 a 9MBps MBps de bajada y de 16 a 640 KBps las cuales para la época en ese momento eran tasas de TX aceptables , pero debido a la necesidad de información y calidad en voz estas mismas estaban quedando obsoletas y la demanda era mayor teniendo la necesidad de migrar a enlaces guiados con mayor tasa de transmisión como lo son enlaces de fibra óptica , así mismo se describe el método de enrutamiento más solido previo a las nuevas tecnologías el cual es MPLS ( Multi Protocol Label Switching ) explicando las partes que componen una red generalizada MPLS y su función , así como ventajas a una red tradicional IP , de igual forma relacionado con MPLS se explicarán algunos protocolos de ruteo englobados en dos grandes categorías , protocolos vector distancia y estado de los enlaces así como sus principales características y una comparación entre estos , finalizando la parte de antecedentes explicando brevemente el protocolo para la red inalámbrica conocida comúnmente como Wifi así también las características de cada estándar de la IEEE para redes WLAN.

Definición del problema o contexto de la participación profesional: Se describe de manera general la participación como ingeniero en telecomunicaciones a nivel nacional e internacional abarcando específicamente el monitoreo de las redes a través de un Dashboard al igual que los principales KPIs analizados en los enlaces de datos de telecomunicaciones en las diferentes tecnologías de transmisión.

Metodología usada : Describe los siguientes pasos detalladamente , análisis , propuesta , ejecución , mitigación los cuales son parte de una metodología diaria usada para la resolución de incidencias con el fin lograr un correcto funcionamiento de una red de datos , cabe a destacar que está sección se abarca principalmente la

relación de la estancia estudiantil con la práctica profesional dejando a un lado la explicación de comandos incluidos en documentación respectiva de cada proveedor de hardware y aunando en detalles que hacen la importancia de un ingeniero en telecomunicaciones para resolución de problemas y seguimiento a los mismos para un correcto funcionamiento de enlaces de datos principalmente.

Resultados: Se describen los resultados en términos laborales durante el periodo de ejercicio laboral en ambas empresas siendo a destacar el impacto en renombre y la remuneración económica de ambas empresas a través de los proyectos en los que me vi involucrado.

Conclusión: Se mencionan los resultados en términos estudiantes relacionados al ejercicio laboral fungiendo como ingeniero en telecomunicaciones.

## **Objetivo.**

Dar a conocer la importancia de los conocimientos y bases aprendidas en la carrera de ingeniera en telecomunicaciones para llevar acabo métodos , análisis , y resolución de problemas en la práctica profesional , no únicamente hablando en temas de índole de ingeniería sino también en aspectos y habilidades como sentido de urgencia , propuesta de mejoras y desarrollo de habilidades cognitivas en un entorno profesional de principalmente para gestión y monitoreo de enlaces de datos de telecomunicaciones partiendo de conocimientos básicos y generales sólidos y bien definidos los cuales serán parte esencial a lo largo de mi trayectoria laboral siguiente la metodología especifica de cada empresa para la resolución de problemas de manera concisa rápida y efectiva por medio de la experiencia que voy adquiriendo y a los conocimientos adquiridos como estudiante de la Facultad de ingeniería.

## **Antecedentes.**

## **Tecnología xDSL (Digital Subscriber Line)**

Una de las primeras tecnologías usadas para transmisión de información de datos o voz fueron las líneas ADSL / DSL las cuales proporcionan el acceso a Internet mediante la transmisión de datos digitales en par trenzado de hilos de cobre convencionales de la red telefónica convencional, el ADSL ha dado lugar a toda una serie de mejoras y adaptaciones creando una familia denominada xDSL, donde la x representa el tipo de tecnología , y estas tecnologías poseen distintas tasas de transmisión y ciertas limitaciones (Tabla 1).

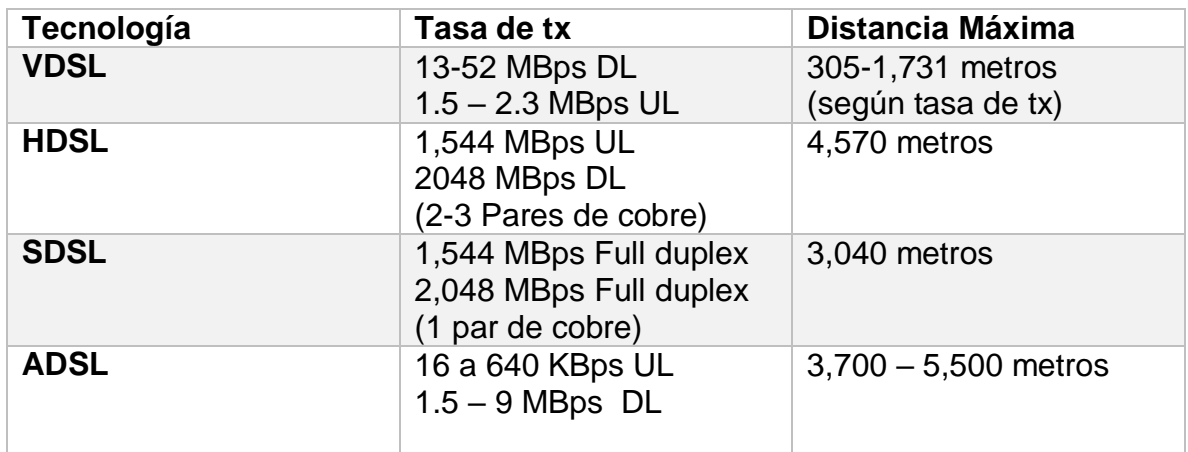

Características de tecnologías xDSL *[Tabla 1].*

La voz y los datos pueden coexistir simultáneamente en el mismo par a través de Frecuencia Modulada (FM) sobre datos en una banda superior y un sistema de filtro origen destino el cual permite separar las dos señales como se muestra en la Imagen 1

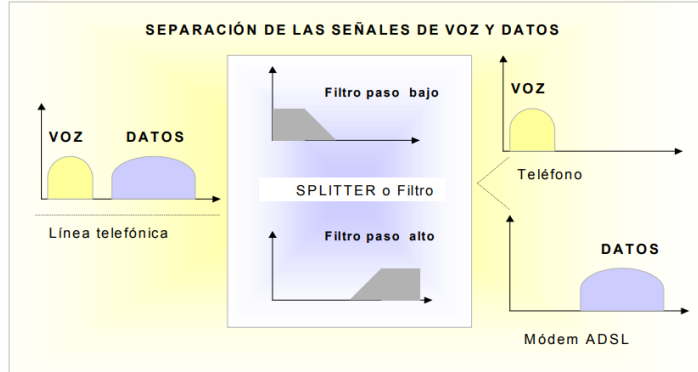

Separación de señales voz y datos xDSL *[Imagen 1]. Fotografía por Tesis Doctoral: Andreu Veá Baró, mayo 2002.*

Conforme fueron avanzando los años y la demanda de tecnología era abrupta para las telecomunicaciones se observaron varias limitantes en enlaces de este tipo como lo son:

- La capacidad ofrecida por ADSL viene imitada a el par de cobre como medio físico y la fibra óptica o redes inalámbricas presentan mayor capacidad
- ADSL permite el uso simultaneo de datos y voz, pero únicamente sobre una línea telefónica.
- ADSL está soportado por la red telefónica conmutada y el despliegue depende mucho de la adaptación en central para ofrecer el servicio, así como aspectos físicos limitantes como, oxidación, roturas en el cable, lo que produce atenuación e interferencias.
- Atenuación por frecuencia.
- Ruido mecánico / eléctrico.
- Ruido blanco gaussiano aditivo.
- $\bullet$  Interferencias de emisiones de radio comunicación.
- Diafonía NEXT (Near End Crosstalk)
- Diafonía FEXT (Far End Crosstalk)

Al conocerse estos factores y al paso agigantado de las telecomunicaciones llegó la tecnóloga MPLS la cual sustituyó a la tecnología ATM, proporcionando mayor capacidad/eficiencia de la red además de priorizar paquetes que transportan tráfico de voz.

#### **MPLS (Multiprotocol Label Switching)**

El multiprotocolo de Conmutación de Etiquetas, mejor conocido por sus siglas en inglés como MPLS, es un protocolo que introduce el manejo de etiquetas para simplificar el ruteo de paquetes y proporcionar QoS en el flujo de tráfico IP y de otros protocolos, con MPLS los paquetes son enrutados con base en una etiqueta de longitud fija, similar al VPI/VCI de ATM o al DLCI de FR, el principal objetivo es crear redes flexibles y escalables con un incremento en el desemperno y la estabilidad.

MPLS incluye funcionalidades como:

- Ingeniería de tráfico
- Soporte de VPN's
- Calidad de servicio (QoS)
- Clases de servicio (CoS)

MPLS tiene muchas características a resaltar en comparación con una red tradicional IP mostradas en la tabla siguiente.

| <b>Red Tradicional IP</b>           | <b>MPLS</b>                         |
|-------------------------------------|-------------------------------------|
| Inspección de IP para determinar el | Inspección de IP para determinar la |
| salto siguiente                     | ruta predeterminada                 |
| Decisión de ruteo por cada equipo   | Colocación de etiquetas basadas en  |
| independientemente                  | información recopilada de la ruta   |
|                                     | Routers subsecuentes usan esta      |
|                                     | etiqueta para su ruteo              |
|                                     | El Router final remueve la etiqueta |
|                                     | para enrutar el tráfico             |

*Tabla de características IP tradicional vs MPLS. (Tabla 2)*

Una red MPLS contiene más elementos para su despliegue correcto tanto en la nube como en una red core *(Imagen 2).*

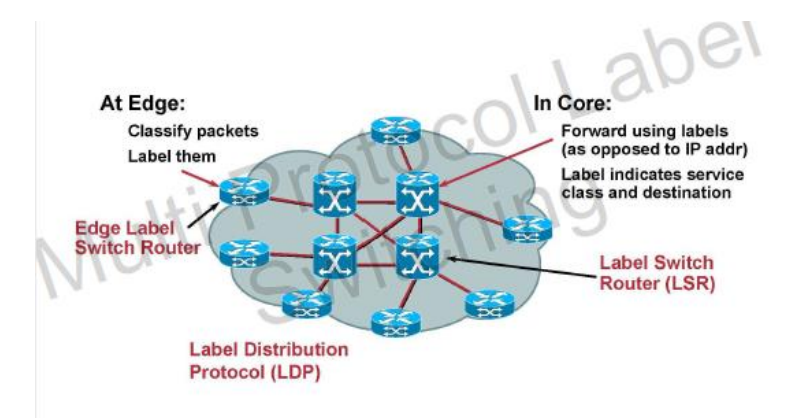

*Esquema representativo de Nube MPLS-CORE. (Imagen 2), Imagen por Humberto Flores, Redes ópticas y de acceso FI UNAM.*

Los componentes que en conjunto completan una red MPLS son los siguientes:

Nodo MPLS: Nodo que corre o es ejecutado con MPLS, capaz de leer etiquetas y enviar los paquetes.

Dominio MPLS: Conjunto de nodos contiguos que operan con MPLS y que están bajo el mismo dominio administrativo.

Forwarding Equivalence Class (FEC): Grupo de paquetes IP que son enviados de la misma manera a lo largo de la misma ruta.

Shim: Espacio en un paquete entre los encabezados de capa 2 y capa 3.

Label Switched Path (LSP): Secuencia de LSRs que conmutan un paquete etiquetado a través de una red MPLS*. (Imagen 3)*

- o Esencialmente es un túnel unidireccional entre un par de routers, ruteado a través de una red MPLS
- o Se requiere un LSP para la transmisión de cada etiqueta MPLS

Label Switch Router (LSR): Router que soporta MPLS capas de enviar paquetes de capa 3.

Label Swapping: Operación consiste en observar la etiqueta entrante para determinar la etiqueta saliente, el encapsulado, puerto de salida e información adicional para administración de datos.

Label Stack: Conjunto ordenado de etiquetas

Label Binding: Proceso por el cual 2 nodos MPLS acuerdan asignación de una etiqueta a un FEC.

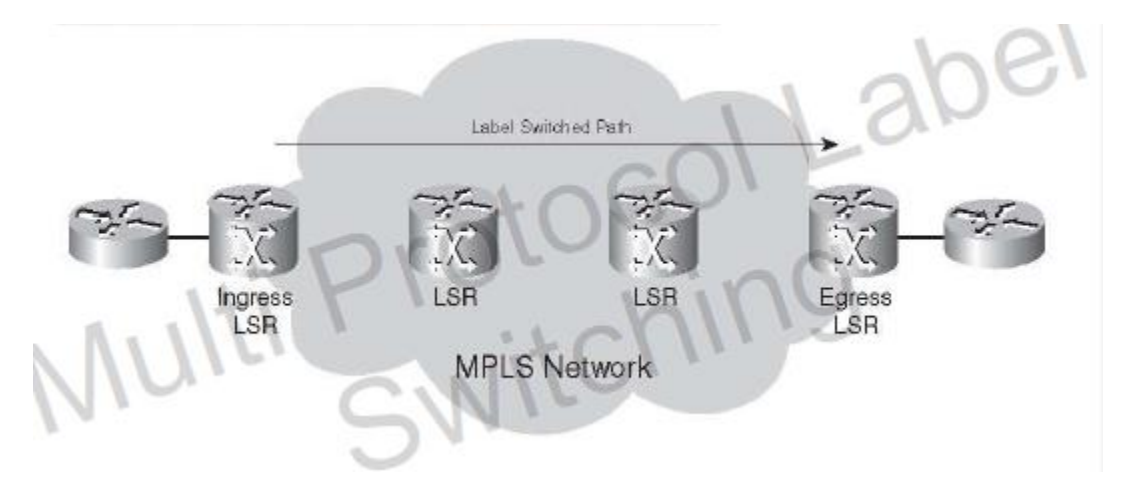

*Label Switched Path. (Imagen 3) Imagen por Humberto Flores, Redes ópticas y de acceso FI UNAM.*

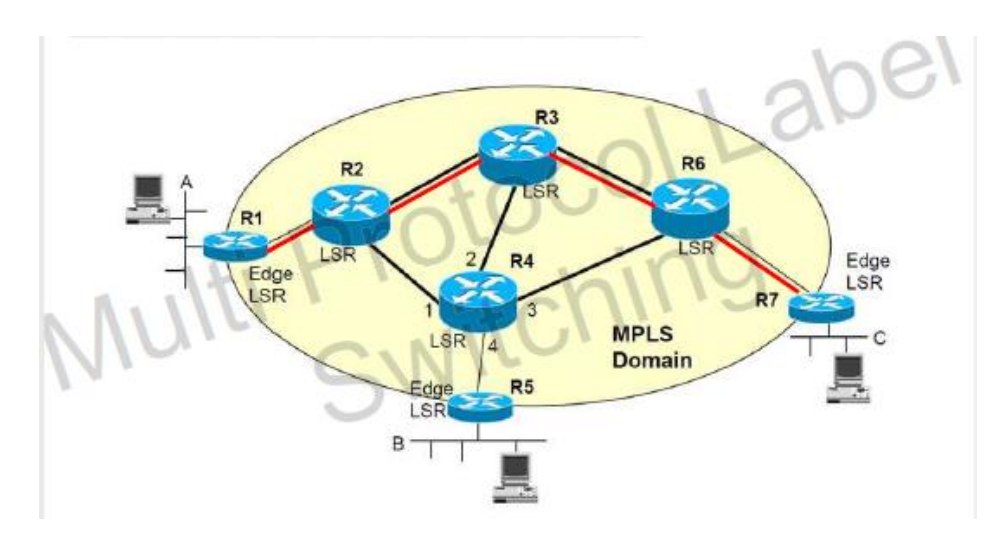

*Red MPLS completa (Imagen 4) Imagen por Humberto Flores, Redes ópticas y de acceso FI UNAM.*

## **Protocolos de ruteo**

Las rutas dinámicas son rutas aprendidas mediante protocolos de enrutamiento. Los protocolos de enrutamiento se configuran en los routers con el propósito de intercambiar información de enrutamiento. Algunos beneficios de un enrutamiento dinámico son los siguientes:

- o A diferencia del enrutamiento estático, no es necesario configurar manualmente todas las rutas en cada router de la red. Solo necesita configurar las redes para que se anuncien en un enrutador directamente conectado a ellas (dependiendo del protocolo de enrutamiento)
- o Si falla un enlace y cambia la topología de la red, los enrutadores pueden anunciar que algunas rutas han fallado y elegir una nueva ruta a esa red.

Los protocolos de ruteo se dividen en dos, protocolos de ruteo vector distancia y estado de los enlaces, los protocolos para red LAN, WAN están divididos en estos dos rubros dependiendo el uso del cliente/usuario o los requerimientos/necesidades de este.

#### **Protocolos de vector distancia.**

Los protocolos de enrutamiento por vector de distancia utilizan la distancia para determinar la mejor ruta a una red remota. La distancia puede ser vista como saltos de un equipo a otro. Los protocolos de vector de distancia generalmente envían la tabla de enrutamiento completa a cada vecino (un vecino es un enrutador conectado directamente que ejecuta el mismo protocolo de enrutamiento). Emplean alguna versión del algoritmo Bellman-Ford para calcular las mejores rutas. En comparación con los protocolos de enrutamiento de estado de enlace, los protocolos de vector de distancia son más fáciles de configurar y requieren poca administración, pero son susceptibles a los bucles de enrutamiento y convergen más lentamente que los protocolos de enrutamiento de estado de enlace. Los protocolos de vector de distancia también usan más ancho de banda porque envían una tabla de enrutamiento completa, mientras que los protocolos de estado de enlace envían actualizaciones específicas solo cuando ocurren cambios de topología.

#### **Protocolos de estado de los enlaces**

Los protocolos de enrutamiento por vector de distancia utilizan la distancia para determinar la mejor ruta a una red remota. La distancia es el número de saltos (enrutadores) a la red de destino.

Los protocolos de estado de enlace no anuncian toda la tabla de enrutamiento. En cambio, anuncian información sobre una topología de red (enlaces conectados directamente, routers vecinos), de modo que al final todos los enrutadores que ejecutan un protocolo de estado de enlace tienen la misma base de datos de topología. Los protocolos de enrutamiento de estado de enlace convergen mucho más rápido que los protocolos de enrutamiento por vector de distancia admiten el enrutamiento sin clases, envían actualizaciones mediante direcciones de multidifusión y utilizan actualizaciones de enrutamiento activadas. También requieren más uso de memoria y CPU del enrutador que los protocolos de enrutamiento por vector de distancia y pueden ser más difíciles de configurar. Cada tipo de protocolo de ruteo presenta ciertas características resumidas a continuación. *(Tabla 3)*

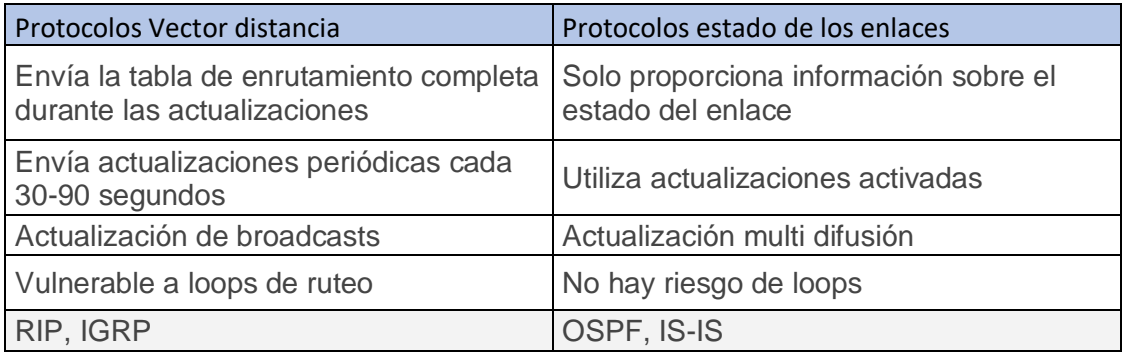

*Características principales tipos de protocolos (Tabla 3)*

#### **Protocolos de enrutamiento y sus características**

#### **BGP**

El Protocolo (BGP) enruta el tráfico entre sistemas autónomos. Un sistema autónomo es una red o un grupo de redes bajo una administración común y con políticas de enrutamiento comunes. BGP intercambia información de enrutamiento para Internet y es el protocolo utilizado entre los ISP (Internet Service Provider). Las redes de clientes, como universidades y corporaciones, generalmente emplean un Protocolo de puerta de enlace interior (IGP), como RIP u OSPF, para intercambiar información de enrutamiento dentro de sus redes. Los clientes se conectan a los ISP, y los ISP usan BGP para intercambiar rutas de clientes e ISP. Cuando se utiliza BGP entre sistemas autónomos, el protocolo se denomina BGP externo (eBGP). Si un proveedor de servicios utiliza BGP para intercambiar rutas dentro de un sistema autónomo, el protocolo se denomina BGP interior (iBGP).

BGP es un protocolo de enrutamiento muy robusto y escalable, como lo demuestra el hecho de que es el protocolo de enrutamiento empleado en Internet. Para lograr escalabilidad a este nivel, BGP utiliza muchos parámetros de ruta, llamados atributos, para definir políticas de enrutamiento y mantener un entorno de enrutamiento estable. Los vecinos BGP intercambian información de enrutamiento completa cuando se establece por primera vez la conexión TCP entre vecinos. Cuando se detectan cambios en la tabla de enrutamiento, los enrutadores BGP envían a sus vecinos solo aquellas rutas que han cambiado. Los routers BGP no envían actualizaciones de enrutamiento periódicas y las actualizaciones de enrutamiento BGP anuncian solo la ruta óptima a una red de destino.

#### **M-BGP**

BGP multiprotocolo (MP-BGP) agrega capacidades a BGP para habilitar la política de enrutamiento de multidifusión a través de Internet y para conectar topologías de multidifusión dentro y entre sistemas autónomos BGP. Es decir, MP-BGP es un BGP mejorado que transporta rutas de multidifusión IP. BGP transporta dos conjuntos de rutas, un conjunto para enrutamiento de unidifusión y otro conjunto para enrutamiento de multidifusión. Las rutas asociadas con el enrutamiento de multidifusión son utilizadas por Protocol Independent Multicast (PIM) para construir árboles de distribución de datos.

#### **eBgp/iBGP**

Cuando se utiliza BGP entre sistemas autónomos (AS), el protocolo se denomina BGP externo (eBGP). Si un proveedor de servicios utiliza BGP para intercambiar rutas dentro de un AS, el protocolo se denomina BGP interior (iBGP).

#### **OSPF**

Open Shortest Path First (OSPF) es un protocolo de enrutamiento desarrollado para redes IP por el grupo de trabajo IGP de Internet Engineering Task Force (IETF). Se derivó de varios esfuerzos de investigación, incluida una versión del protocolo de enrutamiento IS-IS de OSI.

OSPF tiene dos características principales:

•Es un protocolo abierto. Su especificación es de dominio público (RFC 1247).

•Se basa en el algoritmo Shortest Path First (SPF), a veces conocido como algoritmo Dijkstra.

OSPF es un protocolo de enrutamiento de estado de enlace que solicita el envío de anuncios de estado de enlace (LSA) a todos los demás enrutadores dentro de la misma área jerárquica. La información sobre las interfaces adjuntas, las métricas utilizadas y otras variables se incluyen en OSPF LSA. A medida que los enrutadores OSPF acumulan información de estado de enlace, utilizan el algoritmo SPF para calcular la ruta más corta a cada nodo.

#### **IS-IS**

Sistema intermedio a sistema intermedio (IS-IS) es un protocolo de enrutamiento jerárquico de estado de enlace OSI que inunda la red con información de estado de enlace para crear una imagen completa y coherente de una topología de red. IS-IS distingue entre IS de Nivel 1 y Nivel 2. Los IS de nivel 1 se comunican con otros IS de nivel 1 en la misma área. Los IS de nivel 2 enrutan entre áreas de nivel 1 y forman una red troncal de enrutamiento intradominio.

#### **IEE 802.11 WLAN**

El estándar IEEE 802.11 WLAN define como son usadas las frecuencias de radio para enlaces inalámbricos en los cuales por medio de uso de diferentes canales se puede evitar la interferencia, a nivel WLAN las frecuencias comunes son de 2 GHz a 5 GHz como lo muestra la imagen 5

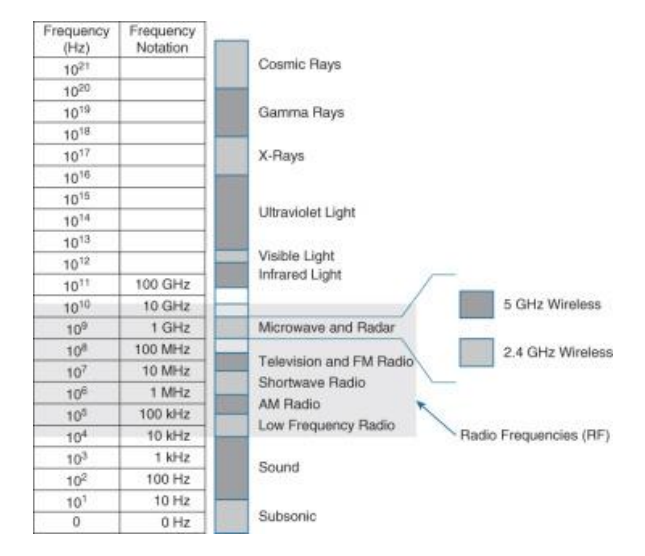

*Uso de frecuencias para WLAN (Imagen 5)*

Un rango de frecuencia generalmente se denomina banda de frecuencias a nivel LAN inalámbrico un dispositivo con una antena de 2,4 GHz puede utilizar cualquier frecuencia de 2,4000 a 2,4835 GHz. La banda de 5 GHz se encuentra entre 5.150 y 5.825 GHz.

Las bandas se subdividen a su vez en canales de frecuencia. Los canales se vuelven particularmente importantes cuando los dispositivos inalámbricos en un área específica se saturan. Cada canal se conoce por un número de canal y se asigna a una frecuencia específica. Siempre que los canales estén definidos por un organismo de normalización nacional o internacional, se pueden utilizar de forma coherente en todas las ubicaciones. La Imagen 6 y la Imagen 7 muestran la distribución de canales para las bandas de 2,4 y 5 GHz, respectivamente.

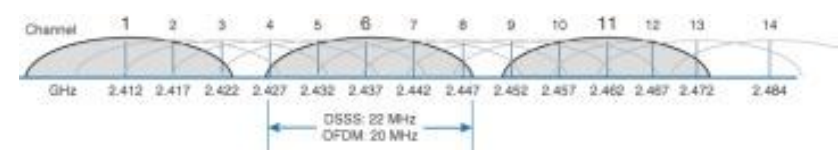

*Distribución de canales banda 2.4 GHz (Imagen 6), Imagen por Cisco press, Wireless concepts Mayo 27, 2020*

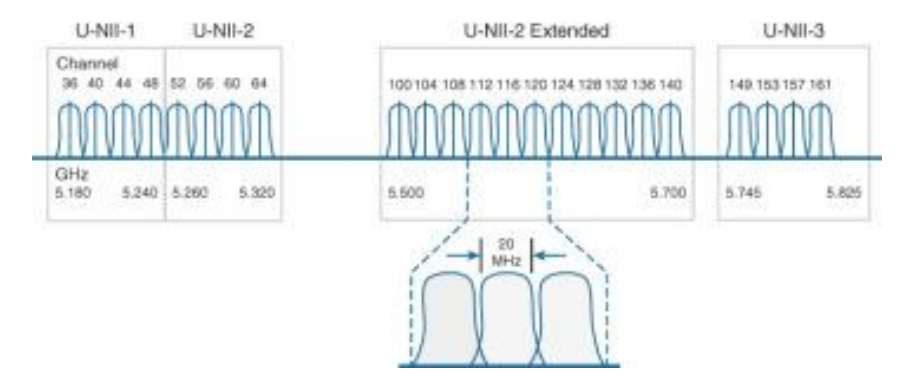

*Distribución de canales banda 5 GHz (Imagen 7), Imagen por Cisco Press, Wireless concepts, mayo 27 ,2020*

#### **Estándar 802.11**

La mayoría de los estándar especifican que un dispositivo debe tener al menos una antena para transmitir y recibir señales inalámbricas en cierta frecuencia de radio 2.4 GHz o 5 GHz , algunos de los estándar más recientes que transmiten y reciben a una velocidad más alta necesitan otros elementos como APs o dispositivos con tecnología MIMO ( Multiple Input Multiple Outputs ) para mejorar el desempeño de la transmisión y recepción , los equipos en una red WLAN trabajan bajo protocolos o estándar específicos *( Tabla 4 ).*

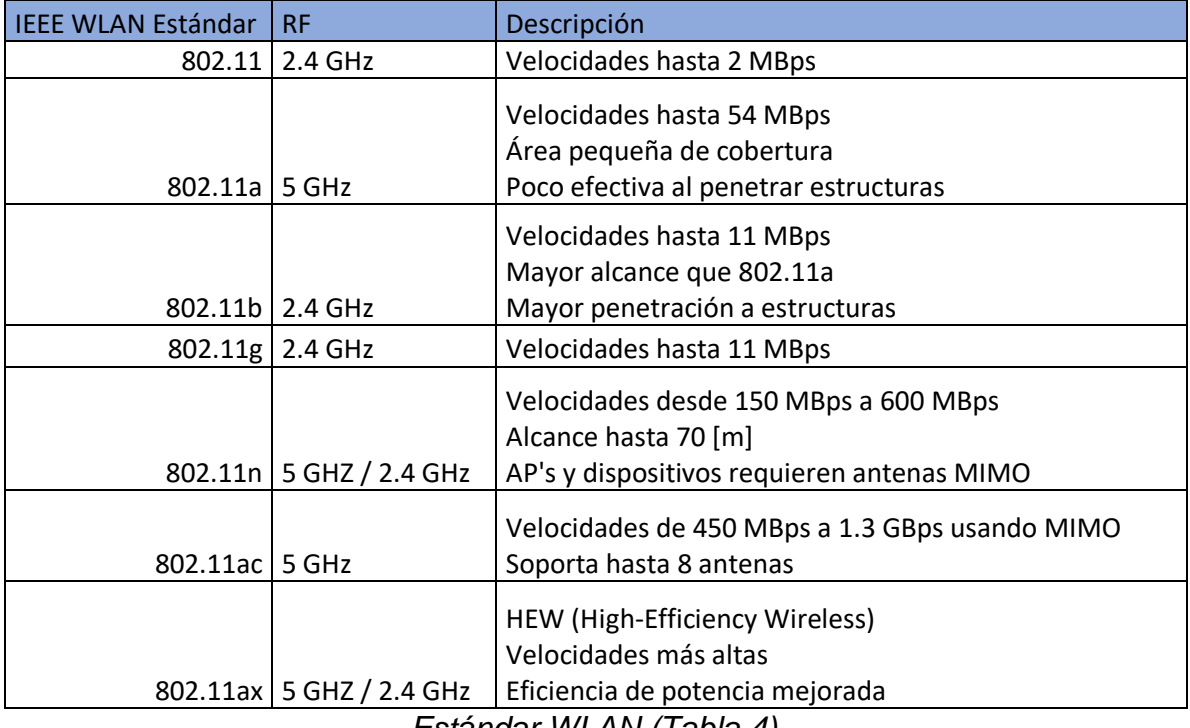

*Estándar WLAN (Tabla 4)*

## **Definición del problema o contexto de la participación profesional**

Durante el periodo del ejercicio profesional como ingeniero en telecomunicaciones en la primera empresa líder nacional proveedora de servicios de telecomunicaciones se decidió migrar de tecnologías obsoletas de redes de datos las basadas en líneas ADSL a enlaces MPLS para diferentes clientes del sector bancario , industrial , gobierno , y clientes internacionales así como comenzar un proyecto masivo de implementación y monitoreo de enlaces back-up por diferentes métodos, por lo que los conocimientos de ciertas áreas de telecomunicaciones son eran necesarios para aplicarlos a infraestructura de proveedores internacionales tales como: Teldat,Cisco,Huawei ,ya que una de las actividades principales fue realizar documentación para la empresa analizando las desventajas de los servicios ADSL y MPLS debido a que se realizó una migración a tecnología SD-WAN hablando en materia de redes de datos y unidades de negocio o departamentos de los clientes previamente mencionados , además de realizar un monitoreo a través de un Dashboard para tecnologías ADSL , MPLS o IDE los cuales son conocidos como internet dedicados en los cuales la tecnología principal es por Fibra óptica y ya no por enlace de cobre

Además de herramientas específicas para el análisis de la red de datos particularmente en enlaces SD-WAN y no MPLS de proveedor Huawei con iMaster y para la parte cisco en la herramienta vMaster, estas herramientas fueron clave para la participación en la documentación de los parámetros o KPI (Key performance Indicator) los cuales se visualizaban en estas herramientas, tales como Throughput, Delay, Fiber los, Health.

Cabe destacar que una de las principales gráficas mostradas en todas las tecnologías es de Health en el cual el análisis fue una de las actividades críticas ya que en la investigación y solución era primordial , en la representación de Health existieron varias razones las cuales algunas de ellas fue perdida de potencia en la fibra óptica la cual era medida en dBm , al obtener una atenuación fuera de cierto rango por ejemplo -5dBm a 1dBm era considerado un enlace afectado y para esto realizaba la conversión de potencia para poder especificar valores a la hora de canalizarlo con las áreas respectivas , otro parámetro presente dentro del KPI Health era el BER ( Bit Error Rate ) el cual era un valor ideal el 0 , cualquier valor NZ era considerado un enlace afectado.

$$
BER = \frac{Bits\ Error}{TX\ Bits}
$$

Por la parte de la implementación posterior a este análisis que realizaba en un enlace de cierto cliente se pasaba a la implementación basado en las necesidades y requerimientos del cliente como un ejemplo realizar un enlace back-up por medio de L2TP ya que el realizar un túnel era menos costoso que hacerlo por medio de HSRP , así mismo durante la estancia en la segunda empresa la cual es una empresa internacional fungí como implementador y monitorista de redes de datos fijas de proveedores como Cisco a nivel Latinoamérica y Norte América para unidades de negocios de la empresa las cuales se encarga de tener comunicada todas las redes de voz y datos unificadas de unidades de exportaciones internacionales de proveedores principalmente automotrices, además de soportar la red de datos nacionales la cual se enfoca principalmente en los puntos más pequeños que proveen servicios de paquetería.

## **Metodología Usada.**

Durante la estancia en ambas empresas la metodología usadas pueden englobarse un una serie de pasos los cuales consisten desde el inicio del incidente hasta la resolución del problema, los incidentes eran en ambas empresas detectados a través de páginas de monitoreo, por medio de Tickets de incidencia o a través de llamadas Nacionales o Internacionales dependiendo la empresa , esta serie de pasos son los siguientes , *análisis* del por qué , basándose en conocimientos adquiridos en la facultad ya que era el primer paso para una solución óptima de los problemas , el siguiente paso era una *propuesta de solución* con base en el análisis previamente mencionado , como tercer paso era la *ejecución de la propuesta* a través de herramientas exclusivas para cada empresa , por último la *prevención* , cabe destacar que esta prevención está basada en el análisis inicial ya que mitigando el problema desde un inicio se evitaban reincidencias , a continuación describo un ejemplo práctico .

Para la segunda empresa los equipos de BackHaul o red de Transporte ( Routers ) iban asociados a radios o antenas de proveedores de telefonía celular los cuales son administrador por software con IP's principalmente IPv6 y se debía establecer primeramente una conexión ya que sin la misma no podía haber ruteo de llamadas o datos , en esta segunda empresa tenía la posibilidad del análisis de primer nivel en cuanto a conexiones entre BackHaul-RAN a través de herramientas como AMOS/Moshell , retomando la serie de pasos para resolución de incidentes en esta empresa, el primero hace nombre al análisis ,tomando en cuento una alarma presente en esta relación BackHaul-RAN con el siguiente nombre "¡Caution! VSWR level out of range contact FE/E (Field engineer / Engineer) in charge to proceed with TS (Troubleshoot)" a continuación se describirán los pasos de la metodología previamente mencionada.

1.-Análisis: Revisaba valores de VSWR en las datasheet pertinentes para radios/antenas o equipos respectivos del área RAN y propiedad del cliente, posteriormente se hacía el análisis y se documentaba cada paso, sabiendo que la fórmula para cálculos de VSWR es la relación entre Voltaje Máximo y Voltaje mínimo y a su vez cada parte es una variable dependiente del Coeficiente de reflexión ( Γ ) el cual nos indica que tanta potencia es reflejada , en este caso el análisis era para la parte de RAN específicamente en los puertos a los cuales llegaban jumpers principalmente coaxiales , sabiendo que el coeficiente de reflexión tiene que ser lo más próximo a 0 lo cual es el ideal para que el valor de VSWR sea lo más próximo a 1.00 ,

$$
VSWR = \frac{Vmax}{Vmin} = \frac{1 + |\Gamma|}{1 - |\Gamma|}
$$

$$
|\Gamma| = 10^{\frac{-RL}{20}}
$$

- A Continuación, se muestra un ejemplo del punto de la metodología usada con valores y nomenclatura del HW ficticios.
	- Valores aceptados que no arrojan alarma para VSWR por la región X de Estados Unidos y clientes Y para conexiones a puertos de RRU (Remote radio unit)

$$
VSWR>1.15
$$

Conociendo = 
$$
VSWR = \frac{Vmax}{Vmin} = \frac{1+|\Gamma|}{1-|\Gamma|} y |\Gamma| = 10^{\frac{-RL}{20}}
$$

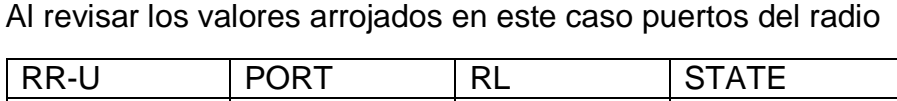

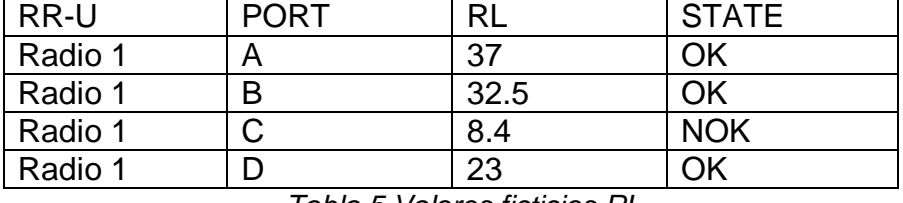

*Tabla 5 Valores ficticios RL*

Se detecta que en el puerto C del radio 1 existe un estado NOK y un valor de RL de 8.4, se realiza y documenta los cálculos

$$
|\Gamma| = 10^{\frac{-8.4}{20}} = 1.3801893963205611
$$

$$
VSWR = \frac{Vmax}{Vmin} = \frac{1 + 0.3801893963205611}{1 - 0.3801893963205611} = \frac{1.3801}{0.619810} = 2.22
$$

2.- Propuesta: Al documentar este análisis como previamente se describió se solicitaba a través del Ticket de atención un Troubleshoot con un ingeniero en campo ya que algunos problemas ocurrían en países extranjeros como Brasil ,y debido a la diferencia de idiomas se solía hacer en inglés , esto era para trabajar junto con el ingeniero de campo para solucionar el problema , como se mencionó también se hacía una propuesta de solución con base en el punto 1 , en este caso se documentaba llevar instrumentos de medición ,Jumpers coaxiales , jumpers de fibra , nuevos Hardware en dado caso de que fueran necesarios ya que los niveles de Return Loss estaban muy bajos y producía una pérdida de potencia y por lo tanto inalcanzabilidad para la red Back-Haul e inaccesibilidad para rutear o desplegar nuevas tecnologías como SD-WAN por ejemplo.

 A continuación, se muestra un ejemplo práctico del punto 2.-Propuesta con nomenclatura y nombres ficticios cuando sea el caso.

> Buena tarde equipo de campo, aperturar un ticket para el siguiente sitio -> Sitio Y, se ha detectado una alarma de VSWR remota en el Radio 1 puerto C provocando afectación en el

servicio e imposibilitando el ruteo de voz y datos a la red de transporte causando a su vez una afectación en los KPIs del área de ruteo y switcheo, por favor revisar el siguiente análisis y la propuesta presentada.

Alarma detectada: Problema en VSWR

"¡Caution! VSWR level out of range contact FE/E (Field engineer / Engineer) in charge to proceed with TS (Troubleshoot)"

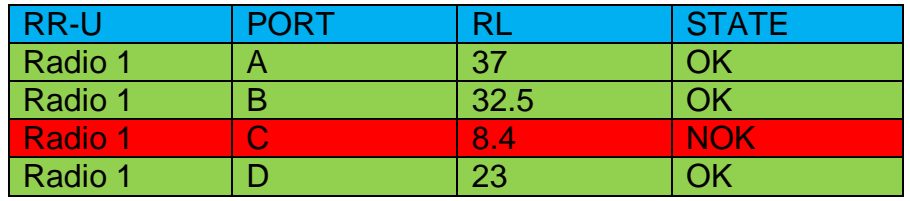

*Valores ficticios de RL [Tabla 6]*

$$
|\Gamma| = 10^{\frac{-8.4}{20}} = 1.3801893963205611
$$

$$
VSWR = \frac{Vmax}{Vmin} = \frac{1 + 0.3801893963205611}{1 - 0.3801893963205611} = \frac{1.3801}{0.619810} = 2.22
$$

La propuesta para realizar el TS es la siguiente:

1.-Llevar consigo cables RF, equipo de limpieza de puertos de radio/antena equipo de retorque de puertos, equipo de medición de VSWR, Radio modelo XYZ en caso de HW defectuoso

2.-TS a realizar será en el siguiente orden y en cada paso se realizará prueba en sitio y remota de las lecturas de VSWR

- Retorque de todos los puertos del radio/antena
- Retirar el RF cable y realizar la limpieza de puertos, retorquear el RF cable
- Realizar intercambio del RF jumper para validar si la lectura se mueve o permanece en el mismo puerto del radio.
- Si la lectura se mueve de puerto, Reemplazar RF jumper
- Si la lectura se mantiene en el mismo puerto, Reemplazar HW.

Favor de confirmar el correo con el número de Ticket aperturado y la información de Fecha y ETA del ingeniero de campo de su parte para continuar el seguimiento.

3.- Ejecución : En este caso la ejecución era en conjunto con personas del extranjero ya que ellos eran mis manos en sitio , se le solicitaba hacer las mediciones y se le explicaba nuevamente el porqué del problema , al ejecutar las pruebas de medición

de potencia y luz sea el caso se obtuvo 8.2 en RL por ejemplo , lo cual efectivamente basándose en el punto 1 propiciaba una alarma , se ejecutaban las instrucciones y propuestas lo cual era por su parte cambio de jumpers coaxiales o verificación de torque , nuevas mediciones ( - 40 dB RL = 1.02 VSWR ) , conectividad de mi lado a través de herramientas de la empresa , posterior a este Troubleshoot la alarma era limpiada de los equipos y se podía proceder con el enrutamiento.

 Para este ejemplo práctica se ejemplificará la solución en el paso de reemplazo de Jumper con Ingeniero en campo.

> Al realizar los pasos retorque y limpieza los resultados son los siguientes.

> "¡Caution! VSWR level out of range contact FE/E (Field engineer / Engineer) in charge to proceed with TS (Troubleshoot)"

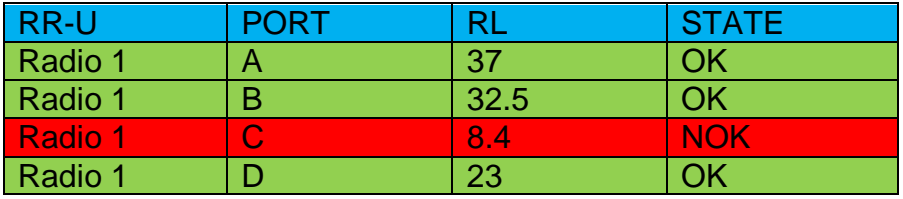

*Valores de VSWR sin cambio [Tabla 7]*

Favor de realizar intercambio de jumpers entre puertos C y D

Ejecutando test ->

"¡Caution! VSWR level out of range contact FE/E (Field engineer / Engineer) in charge to proceed with TS (Troubleshoot)"

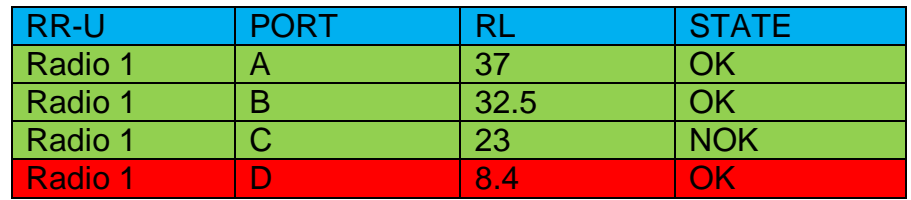

*Valores RL intercambiados entre C y D, [Tabla 8]*

Debido al cambio en las lecturas del puerto al normalizar conexiones y realizar el reemplazo de Jumper en el puerto C del Radio modelo XYZ

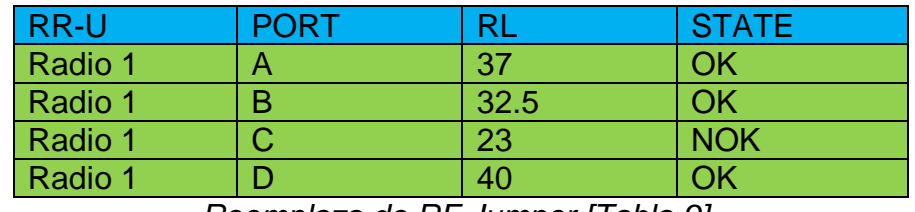

*Reemplazo de RF Jumper [Tabla 9]*

Alarms Found: 0 Major, 0 Minor, 0 Critical.

4.-Mitigación a reincidencias: Se hacía propuestas de mejora en este caso se le recomendaba al cliente o proveedor hacer visitas paulatinas a sus sites sean en tierra o en Torres de telefonía para mediciones y evitar problemas.

Para la ejemplificación de este punto se realizarán nombres ficticios

Buena tarde equipo de región K, al finalizar el TS se pudo concluir con éxito el enrutamiento de nuestra parte adjuntando validación del cliente con la alarma/notificación y documentación de los procesos seguidos en la visita al sitio XYZ

Peer U:

*Ruteo de región K, Exitoso , Ambos extremos funcionando correctamente.*

Como mitigación a reincidencias es recomendable realizar visitas paulatinas para realizar re torqueo y limpieza de conexiones, los cuales son los primeros pasos para la solución de incidencias a VSWR, siendo así que el desempeño de la red tendrá menos probabilidad a falla y evitar menos tiempo de afectación al servicio.

De esta forma era las metodologías para la solución de problemas o KPIs sea directamente en el medio el cual afecta al despliegue, mantenimiento o reparación de enlaces de datos ya que en la parte de SecureCRT en la cual se ejecutan comandos para Routing and switching se es imposible verificar el enlace físico por lo que se debe ir más allá que una lista de comandos para resolver problemas de telecomunicaciones.

Teniendo en cuenta este primer ejemplo basándose en la metodología usada a continuación se describirán otras 2 situaciones, 1 de ellas una situación común y la última una situación de difícil seguimiento, pero con una solución.

Un incidente no tan común como el anterior mencionado, pero de igual importancia era la siguiente alarma

¡Caution! GSM/UMTS/LTE/NG Calls dropped /Packet loss and Routing through Backhaul is not possible due to high PIM Imbalance, contact FE/E (Field engineer / Engineer) in charge to proceed with TS (Troubleshoot)"

1.- Análisis: Para esta situación comenzaba documentando la descripción y significado del PIM imbalance (Passive Intermodulatión) , sabiendo que la portadora es una onda, generalmente senoidal, la cual se modifica por una señal moduladora para cambiar algún parámetro de ella (amplitud, frecuencia o fase) con el fin de transmitir la información , la intermodulación es sobreposición de ondas portadoras de tecnologías es decir frecuencias de transmisión en antenas antiguas causando una interferencia entre frecuencias la cual bloqueara las células e inevitablemente provocará dropeo de llamadas que no podrán ser ruteadas a través de la red Backhaul por lo que se documentaban gráficas con las tecnologías de cada cliente al que se le proveía servicio y sus frecuencias de transmisión para áreas ( regiones de interés ) que por carácter privado se representarán a través de numeración en una grafica

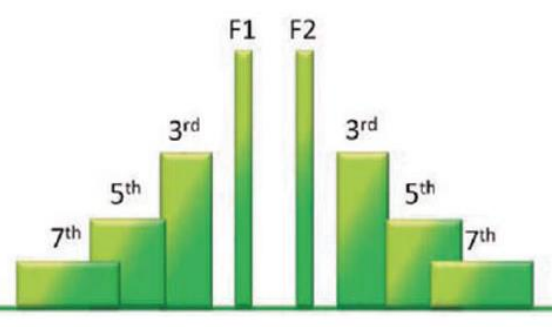

*Frecuencias portadoras 1,2 con sus armónicos [ Gráfica 1] Imagen por Anritsu* 

Haciéndole mención que F1 y F2 (Frecuencias portadoras) de su Tecnología GSM estaban produciendo armónicos que provocaban degrado en sus llamadas y algunas de ellas no eran ruteadas porque se dropeaban

 Para la ejemplificación de este punto se usarán frecuencias generales de tecnologías en este caso GSM e imágenes generales ya que las imágenes que generan las herramientas son de carácter privado.

Usando las siguiente fórmula para 2 portadoras en GSM

$$
nF1-mF2
$$

La gráfica de PIM en el área RAN muestra lo siguiente

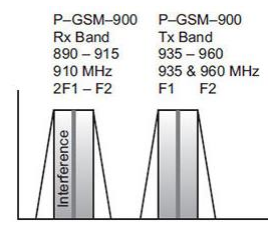

*Interferencia con 2 portadoras de GSM 900 [MHz], [Imagen 8] por Anritsu*

Al hacer uso de la formula se puede observar cómo se obtuvo la frecuencia de interferencia en GSM para el sitio XYZ

$$
(2 * 935) - (1 * 960) = 910
$$
[*MHz*]

Y el armónico lo muestra en la siguiente Gráfico al realizar la operación

$$
2*F1=1870
$$

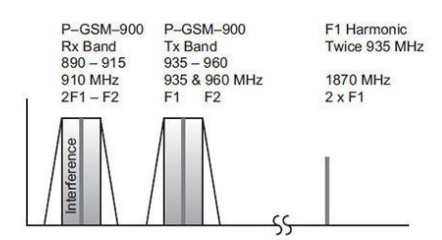

Armónico con 2 portadoras GSM, [Imagen 9], Imagen por Anritsu

2.- Propuesta: Conociendo la descripción y el análisis de PIM Imbalance de igual forma se solicitaba ticket para trabajar en conjunto con un FE al cual se le compartía el documento del análisis (1er paso de la metodología) con las posibles causas del PIM Imbalance las cuales podrían ser

Óxido en el transmisor

Los objetos corroídos cercanos, como cercas, techos de graneros o pernos oxidados pueden causar PIM

Contacto metálico el cual produce un cambio en la resistencia del conductor

La no linealidad es causada por la corriente que calienta el contacto y, a su vez, cambia la resistencia. Este cambio de resistencia es un efecto pequeño y cambia con el cambio de corriente a través del área de contacto.

Materiales ferromagnéticos

Los materiales ferromagnéticos contribuyen significativamente a la PIM y no deben usarse en sistemas celulares. Si están cerca de fuentes significativas de RF, pueden generar cantidades asombrosas de PIM

Ferritas

Las ferritas se utilizan ampliamente en componentes de microondas como aisladores, circuladores, resonadores y desfasadores. Estos dispositivos se pueden optimizar para un PIM bajo, pero aun así pueden producir más PIM que otros componentes pasivos en un sistema de antena.

Posterior a esta información se le solicitaba al técnico llevar equipo de limpieza de conectores , equipo nuevo específicamente cables de RF , dummy loads ( los cuales son dispositivos con una impedancia especificade 50 Ohm o 75 Ohm dependiendo los modelos de HW de los clientes y zonas específicas , la impedancia varia con respecto al equipo ya que no todos los modelos de antena tiene la misma impedancia en las líneas y la DL debe ser de la misma impedancia a la que se acoplará , de acuerdo al mercado/región del cliente, además de 100 Watts debido a que como los radios de los clientes soportan varias frecuencias a la vez en los mismos puertos al conectar una DL en un puerto con potencia menor a 100 Watts y

el puerto está transmitiendo en más de 4 Frecuencias distintas , esta DL se puede quemar, estas se conectan directamente a los puertos de la antena o del radio la cual simula una carga perfecta para descartar que el problema sea directamente en el radio o antena , si los valores con dummy load son perfectos para cierta tecnología por ejemplo LTE Average -110 / -121 dBm el problema estaría más asociado al medio externo o al entorno) , también se le solicitaban enviar fotografías del entorno para ver si existían materiales previamente mencionados alrededor que originaran ese PIM Imbalance.

Se ejemplificarán rangos de Potencias ficticios para este apartado

Buena tarde equipo de campo, debido a una alarma asociada a los RSSI en el radio 2 del sitio XYZ el cual se debe a un PIM Imbalance entre el puerto 1 y 2 Se está produciendo un decremento en el KPI packet loss de la red de ruteo, por lo que requiero de su apoyo para aperturar un ticket y darle seguimiento al incidente, se recuerda que el rango valido para la región P es de -111 / -121 dBm.

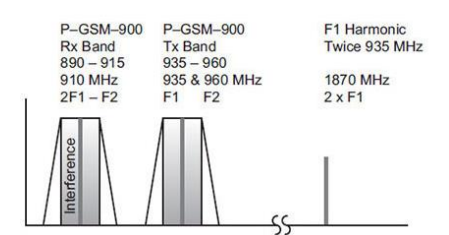

Armónico con 2 portadoras GSM, [Imagen 10], Imagen por Anritsu

¡Caution! GSM/UMTS/LTE/NG Calls dropped /Packet loss and Routing through Backhaul is not possible due to high PIM Imbalance, contact FE/E (Field engineer / Engineer) in charge to proceed with TS (Troubleshoot)"

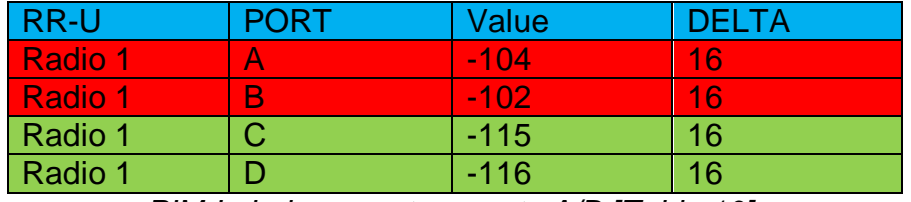

*PIM Imbalance entre puerto A/B [Tabla 10]*

*Se propone lo siguiente para el TS en sitio:*

- *Llevar consigo KIT de limpieza RSSI*
- *Llevar consigo DL de 75 [Ohms] y de 100 [W]*
- *Llevar consigo HW radio modelo ITIHHXX*

El proceso de TS será de la siguiente forma

- HW revisión de sanidad para evitar cualquier oxido, polvo o elemento que sea ajeno al instalado cerca del radio
- Power cycle/Reinicio del radio en sitio.
- Colocar Dummy load al final del cable RF.
- Si las lecturas mejoran el problema es la antena y deberá revisarla el área de Optimización RAN.
- Si las lecturas fallan Colocar Dummy load en el puerto del radio.
- Si las lecturas mejoran reemplazar el RF jumper.
- Si las lecturas fallan reemplazar el radio.

Quedo atento a la apertura del ticket, a la fecha y ETA del ingeniero en campo.

3.-Ejecución : En este paso se ejecutaba el TS con el técnico en sitio el cual apoyaba realizando primeramente un sanity check y posterior a este se hacía un test para revisar los RSSI en cada Branch de los radios que iban a la antena , si este test fallaba se procedía a reemplazar los cables de RF y colocar los dummy load , en este punto existían dos opciones que los valores entraran en rango dependiendo la tecnología , en este caso si las lecturas eran correctas después de un test de mi lado se procedía a monitorear y revisar que la alarma se haya limpiado para posteriormente intentar realizar el ruteo de la red backhaul para datos o llamadas , si el test con dummy loads fallaba se documentaba todo el Troubleshoot y se asignaba a otra área especializada en RF y Optimización para que solucionarán el problema de Telefonía para posteriormente notificarme y probar el ruteo

 Para este ejemplo se englobarán los pasos hasta colocación de DL en el puerto al final del jumper

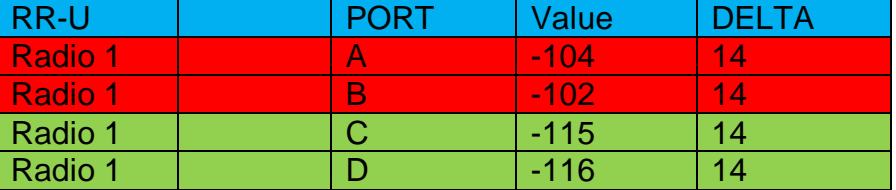

Ejecución de prueba, DL al final del jumper:

*Valores RSSI DL al final de jumper [Tabla 11]*

*Ejecución de prueba, DL en puertos de radio:*

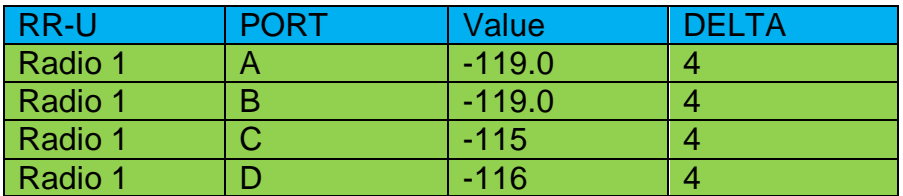

*Valores RSSI DL en puertos A/B del radio, [Tabla 12]*

De esta forma se descarta daño en el HW del cliente y se solicita al Ingeniero en campo retirar los DL y reemplazar jumpers de los puertos A/B

*Reemplazo de RF jumpers*

Ejecución de prueba.

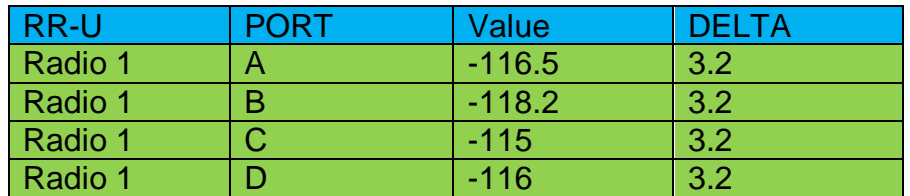

 *RF Jumpers reemplazados valores de RSSI OK, [Tabla 12]*

Alarms: 0 Major , 0 Minor , 0 critical

Peer O

*KPI – Packet Loss 0.004 %*

4.-Mitigación a reincidencias: En este punto tomando como ejemplo una solución del PIM Imbalance con dummy load, se le proponía al cliente realizar cambios paulatinos de hardware al sitio además de si era el caso que el problema era el medio, modificar el Tilt o azimuth de la antena para evitar materiales que produzcan problemas de RSSI / PIM imbalance y afectar su servicio y se pueda hacer el ruteo de datos y llamadas correctamente de mi lado.

> Al realizar el TS el incidente se solucionó al reemplazar los RF jumpers por lo que se le recomienda realizar cambios de HW específicamente en la zona T debido a que la zona es muy propensa a cambios climáticos y agentes externos ocasionan daño a el HW instalado propiciando problemas en las frecuencias de TX/RX y por lo tanto degrado en el KPI del equipo de ruteo y switcheo, se adjuntan evidencias del TS realizado.

De igual forma como problema medianamente común relacionado con el anterior y continuación de este era no poder rutear tráfico de datos porque había más del 30% de perdida de paquetes y no estaba permitido rutear con ese porcentaje por lo cual primero debía solucionarse la siguiente alarma

¡Caution! HW (Hardware testing shows perfect status but dropping calls and more than Packet loss allowed percent is present on site, RET's (Remote Electrical Tilt) probably failing in Tilt angle, contact FE/E (Field engineer / Engineer) in charge to proceed with TS (Troubleshoot)"

1.- Análisis : Sabiendo que una antena debe tener azimuth configurado que en este caso son los sectores ( Alpha , beta , gamma , etc ) y el Tilt el cual es el ángulo de inclinación de la antena en ocasiones se realizan construcciones a los alrededores de los sitios de la red backhaul y por lo tanto también de una radiobase por lo que se documenta una imagen con la explicación respectiva que por temas de privacidad explicaré por medio de una imagen representativa que de igual forma se le comparte al técnico en sitio en esta parte de análisis.

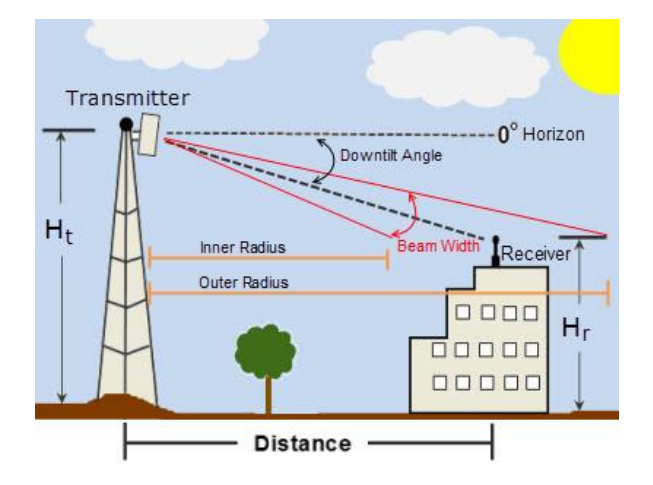

*Tilt Angle (Imagen 11) Imagen por pasternack*

 Para la ejemplificación del análisis este punto se usará nomenclatura ficticia y valores aleatorios generales.

> Conociendo que para el sitio W el rango de los RETs están configurados por petición de otra área en especifica (RF optimización) van de un valor 10 a 120, se conoce que para este sitio W existe un Electrical Tilt de 50 grados.

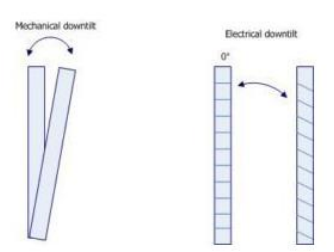

*Mechanical vs Electrical Tilt, Imagen [12], Por Mr Sibasis Das, Antenna Tilt: Mechanical Tilt, agosto 12 ,2017*

Por medio del KPI para ruteo por OSPF de datos en la interfaz Gráfica se observa

IP OSPF Routing From x.x.x.x to x.x.x.x Peer, Service degraded.

Por lo que la alarma del lado de la RAN muestra perdida de paquetes hacia la red de transporte (TN)

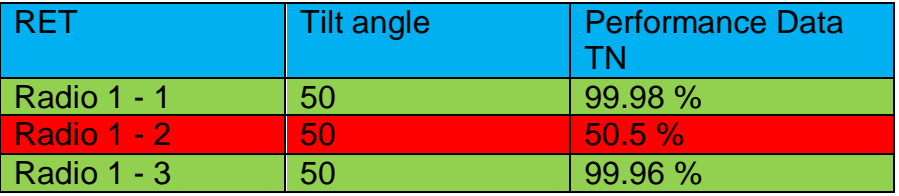

*Tilt angle con degrado en servicio, Tabla [13]*

2.*-Propuesta*:En este caso el down tilt está en LOS ( line of sight ) desde la radio base al receptor , en ocasiones a lo largo del tiempo en las ciudades se construyen edificaciones entre la RBS y los edificios en los cuales alcanzan a interferir el Tilt angle lo que produce degrado en el servicio de datos o de llamadas de los usuarios o corporaciones por lo que al realizarse el test de hardware automático descarta problemas de la RBS como el ejemplo anterior por lo tanto se debe proceder a modificar el ángulo a través de un RET de manera remota el cual es modificar la fase de la señal de cada elemento de la antena , ya que al realizar un test de perdida de datos y de llamadas puede fallar y se procede con apoyo del técnico en sitio a realizar un tilt mecánico el cual es como su nombre lo dice modificar directamente el hardware instalado en sitio para realizar nuevamente el test.

> Buena tarde equipo de campo, favor de apertura un ticket para el sitio W, tecnologías T, U, existe perdida de paquetes en el ruteo y no tenemos aprobación de conmutar el tráfico a ADSL para descartar problemas en la fibra, por lo que solicitamos un acompañamiento remoto/campo, se adjuntan alarma de lado RAN y del Peer de la TN y el degrado debido al RET.

> ¡Caution! HW (Hardware testing shows perfect status but dropping calls and more than Packet loss allowed percent is present on site, RET's (Remote Electrical Tilt) failing in Tilt angle, contact FE/E (Field engineer / Engineer) in charge to proceed with TS (Troubleshoot)"

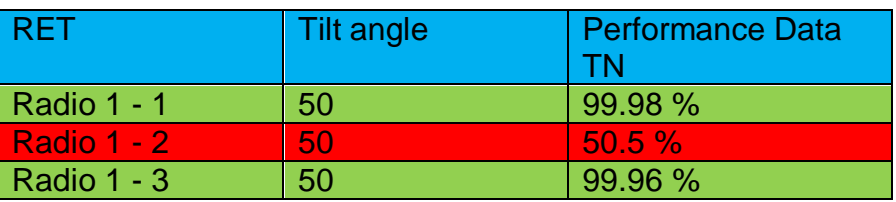

IP OSPF Routing From x.x.x.x to x.x.x.x Peer, Service degraded.

 *Tilt angle con degrado en servicio para solicitar ticket, [Tabla 14]*

El TS se llevará de la siguiente manera y es recomendable llevar HW adicional en caso de ser requerido

- Modificación de ET de manera remota y test de lecturas
- En caso de falla Modificación de MT con apoyo del ingeniero de campo y test de lecturas
- En caso de falla Reemplazo de radio y HW, test de lecturas.

Gracias por el apoyo y quedo pendiente a la apertura del ticket, fecha y ETA del ingeniero de campo.

3.- *Ejecución:* En esta parte se requiere la ejecución en conjunto con técnico en sitio ya que el tilt eléctrico puede fallar , esto se realiza a través de una serie de comandos , previamente a los comandos se le solicita al técnico fotos del alrededor , procedo a modificar el Tilt cambiando la fase como previamente se mencionó y monitorear por 1 hora el tráfico de datos y voz , si esta modificación de fase falla se regresan los valores a como se encontraron antes del arribo del técnico para así solicitarle que realiza un tilt mecánico en 3 pruebas de una variación de 20 grados en cada una para monitorear por 1 hora las mismas y ver el mejor performance*.*

 Para esta parte se ejemplificará con nomenclatura del HW ficticia encontrando la solución en la modificación del ET.

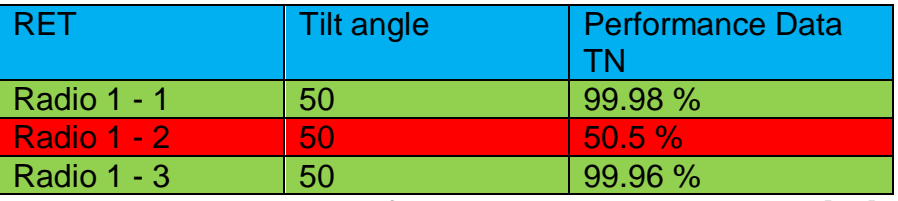

Valores de Pre check (previo a cualquier modificación)

*Valores de Tilt angle y Performance de Pre check, Tabla [15]*

Modificación del Tilt angle 20 grados para evitar construcciones de baja altura y revisión del performance

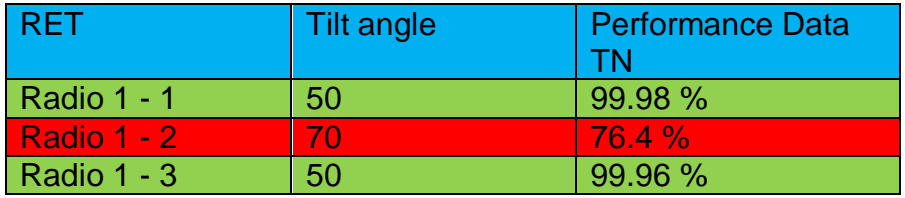

*Tilt angle modificado en 70 grados, Tabla [16]*

*Demasiado bajo aún el porcentaje y alarma en la TN activa.*

IP OSPF Routing From x.x.x.x to x.x.x.x Peer, Service degraded.

Modificación en 20 grados del Tilt

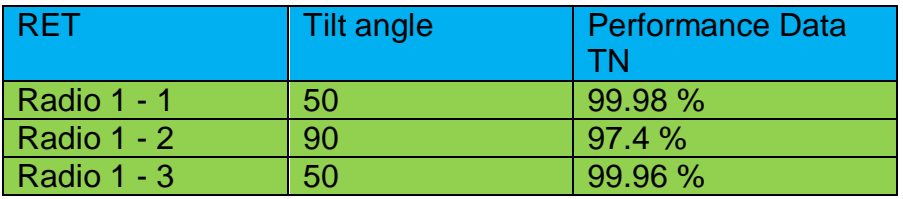

 *Tilt modificado a 90 grados con Performance exitoso, [Tabla 17]*

*Alarms: 0 major, 0 minor,0 critical.*

IP OSPF Routing From x.x.x.x to x.x.x.x Peer, SUCCESS

*4.-* Mitigación a reincidencias : En estas incidencias es muy complicado la mitigación ya que depende de un agente externo el cuales son las constructoras por lo cual una de las principales mitigaciones que ha sido implementada en el 90% de estos sitios ha sido antes de levantar un ticket para enviar a un técnico a sitio es realizar la modificación de Fase de la señal y ver el comportamiento monitoreando por 1 hora , si el comportamiento es bueno se documenta toda la metodología de igual forma ya que existen todos los pasos pero sin técnico en sitio.

> Buena tarde equipo U , para el sitio W se ha realizado el TS y afortunadamente no fue necesario MT ni reemplazo de HW , el Electrical tilt se ha configurado a 90 del radio YYY para la tecnología de la región M , con el cual hay un performance exitoso tanto para la RAN como para la TN , como mitigación recomendamos proveernos de una MW (Maintenance window) para realizar el TS remoto sin necesidad de un técnico en campo , si el test falla se solicitará el ticket de apertura para una visita en conjunto , quedo atento a los comentarios del ticket.

A continuación, presento un problema siguiendo la metodología, a través de la herramienta de la empresa para despliegue y monitoreo de KPIs el orquestador en la red SD-WAN al ser desplegada presentaba una falla de ruteo de paquetes de datos en un KPI especifico el cual se enlazaba desde el exterior de telefonía hacia los service centers ya que se conectaban por medio de un servidor para contactar algún servicio de la empresa , debido a que a través de la herramienta de SD-WAN sólo era un nivel de monitoreo y ejecución de comandos tuve que acudir a la herramienta AMOS la herramienta de gestión entre RAN-SD WAN/WAN del cliente , en esta parte algo fuera de lo normal estaba presentándose , la cual será descrita a continuación.

1.-Análisis : Al analizar el performance de la red de SD-WAN específicamente del KPI de datos existía un dropeo del 99.9% de servicio de datos , realicé un test de todos los componentes a nivel RAN y no existía ninguna alarma , del lado de SD-WAN verifique si existía un problema en alguno de los enlaces pero ambos enlaces (enlace principal y enlace de respaldo por ADSL ) estaban funcionando perfecto a

través de HSRP , conmuté el tráfico hacía el respaldo y seguía habiendo un dropeo de datos del 99.9% por lo que se tuvo que hacer una reunión con el área de RAN del cliente y el área de Redes de datos , de igual forma al no existir alarmas en la RAN y haber lecturas perfectas de VSWR , FLoss , RSSI , RETs o TMAs ( Amplificadores de señal principalmente en Hardware antiguo que usa coaxial , señal eléctrica en las Radio bases en lugar de fibra óptica como la que usan equipos nuevos ) , modificación de Azimuth , y generación de carga a la interface de aire ( AILG , el cual es un test que inyecta tráfico de datos y voz simulado al punto de llegar a un umbral de estrés a las antenas y radios del cliente ) con el cual la inyección se mantenía por unos segundos en las herramientas de monitoreo y se caía el 50% de paquetes y el 50% que llegaba a la red SD-WAN dropeaba 99% de ese 50% restante por lo que documente de igual forma

2.-Propuesta:Se le recomendó al cliente hacer en conjunto una visita en conjunto para realizar Call/Data TEST el cual significa que se reserva a través de la SD-WAN una sola IP para un solo UE ( Unit Entity o un equipo celular el cual manda datos o voz a la red ) y en la RAN se configura el scrambling code ( UMTS ) , PCI-Physical Cell ID ( LTE ) y el BCCH-Broadcast control channel (GSM) para especificar que un solo UE viajara a través de una celda y un canal para transmitir por lo que se evita el dropeo del UE por falta de BW y esta celda no toma tráfico 911 o de emergencia ya que sólo un UE con las características anteriores descritas tomará esa celda para enviar información, en esta parte se configuró lo mencionado en la parte de análisis y se le envió la información necesaria a través de documentación y explicación como lo suele ser en la metodología,.

3.-*Ejecución* Al intentar rutear el tráfico de datos específicamente este llegaba a la RAN pero sucedía lo mismo por lo que decidí bloquear la conexión de la RAN a la SD-WAN para ese servicio y se realizó nuevamente la prueba , este paso lo hice para constatar en donde estaba el problema e ir analizando parte por parte , al bloquear esta conexión el tráfico se tiró un 50% en la RAN y a los pocos segundos como no existía una forma de rutearse a la red SD-WAN al quedarse en un loop en la RAN salían 2 alarmas , por lo que constate que la alarma no salía al tener abierta esta conexión SD-WAN-> RAN porque el tráfico de datos se dropeaba y en la herramienta de SD-WAN no mostraba alarmas únicamente KPIs por lo que nunca se iba a conocer esa alarma , estas alarmas eran las siguiente.

*¡Anchor node to NR failing, please verify Term Point, contact Engineer in charge to proceed with TS!*

*¡Feature for NR – BACKHAUL Impossible to be found!, contact Engineer in charge to proceed with TS!*

Algo importante a destacar es que en estas alarmas no muestra FE (Field engineer)

Por lo que al documentar esto con el equipo especializado en RAN del cliente y una propuesta de revisar características se llegaron a las siguientes conclusiones que dieron pie a la resolución después de una exhaustiva investigación y espera

- 5G aún no tiene CORE dedicado ya que usa el EPC (Evolved Packet Core) de LTE
- La RAN de 5G necesita termpoints o puntos de conexión entre 5G RAN LTE CORE
- Se necesitan activar features especificas en la RAN que por privacidad de la empresa se nombraran features inventadas 4XCDR555NR estas features activan los termpoints.
- Necesitaba activar la feature de NR (5G) en SD-WAN para que el tráfico sea aceptado
- Se recibía 50% del tráfico y este era únicamente datos, ¿Por qué se dropeaba el 50% de voz?, 5G no toma voz en telefonía celular únicamente datos y tardará unos años incluso en países primer mundistas
- ¿Por qué se enviaba sólo por 5G información? porque la feature faltante hacía que en esa Radio base se probaran todas las tecnologías como GSM, UMTS, LTE, NR y al no estar activa y el ingeniero estar a metros de la RBS esta transmitía por 64-QAM lo cual el UE del técnico únicamente trasmitía por NR (5G) datos.
- El 50% de lo que llegaba a la SD-WAN eran sólo los datos y se dropeaba el 99.99% porque no tenía instalada la feature para tráfico NBIoT / 5G

A los ambos equipos realizar esta configuración y ejecución se procedió a realizar test y el KPI era de 99.89% Exitoso al rutear datos de 5G.

*4. Mitigación a incidencias:* En esta parte como mitigación cada sitio que contaba con NR eran validadas las licencias en ambas partes y se le sugirió al cliente realizar la instalación de estas features a todos sus sitios en los que contaba con 5G de esta forma se solucionaron 90% de los incidentes ocasionados y en dado caso que no, se instalan las features en el momento en ambas partes.

## **Resultados.**

Durante la estancia en la primer empresa mi participación tuvo un impacto en cuanto a tema de escalabilidad ya que como bien se sabe los enlaces SD-WAN y la gestión por medio de interfaz gráfica están sustituyendo paulatinamente a enlaces MPLS con CLI como lo hizo MPLS con Frame relay en su momento ,debido a esta demanda de enlaces era necesario mantener y gestionar tanto los enlaces obsoletos por nombrarlos de alguna forma como los nuevos , además el apoyo y gestión que proveí a la empresa propició a un incremento en renombre a nivel nacional y un impacto económico ya que mantuve en buenas condiciones los servicios/enlaces ya instalados de la mano de varios equipos y apoye a dar un paso más a la empresa hacia el futuro en las redes de datos , así a su vez en la segunda empresa mi participación fue de gran importancia ya que debido a la pandemia presentada en el mundo un repunte y demanda de servicios de redes de datos de telecomunicaciones a nivel LATAM en service centers incluyendo una parte de la parte de Telefonía celular a nivel básico en RAN la cual presentaba problemas que debían ser solucionados previamente a desplegar una red SD-WAN o MPLS a través de ruteo o una red backhaul, y estos service centers son los cuales controlan la comunicación entre miles de puntos específicos , estos puntos específicos son clave para la logística de la empresa ya que al ser una empresa de importación y exportación de paquetes y piezas automotrices, el soporte y gestión de servicios de datos era un factor vital para el constante crecimiento de la misma.

## **Conclusiones.**

Al final del periodo laboral solicitado para la modalidad de titulación y continuando con el mismo fungiendo como ingeniero en telecomunicaciones pude aplicar los conocimientos fundamentales adquiridos a lo largo de mi estancia en la Facultad incluyendo no solamente las materias tales como Redes ópticas y de acceso y redes de telecomunicaciones sino toda la preparación a lo largo de mi estancia estudiantil dándome herramientas para adquirir actualmente posiciones más altas demostrando que la teoría e interpretación es totalmente necesaria para aplicarlo en el ámbito laboral y resolver problemas de manera efectiva , clara y concisa.

## **Bibliografía**

- Johnson Allan marzo 27 2020, Wireless concepts, https://www.ciscopress.com/articles/article.asp?p=2999384&seqNum=3
- Andreu Vea Baró, mayo 2002, Evolución de la tecnología de acceso a internet https://www.tesisenred.net/bitstream/handle/10803/9156/Tavb07de23.pdf?s equence=8&isAllowed=y
- Apuntes Materia Redes ópticas y de acceso, Ingeniería en Telecomunicaciones Facultad de Ingeniería, UNAM.
- Cisco, agosto 2022, Routing Protocols, https://www.cisco.com/c/en/us/td/docs/net\_mgmt/prime/network/3- 8/reference/guide/routpro.html
- Pasternak, https://www.pasternack.com/t-calculator-antenna-downtilt.aspx